## FMV-DESKPOWER ME4/657

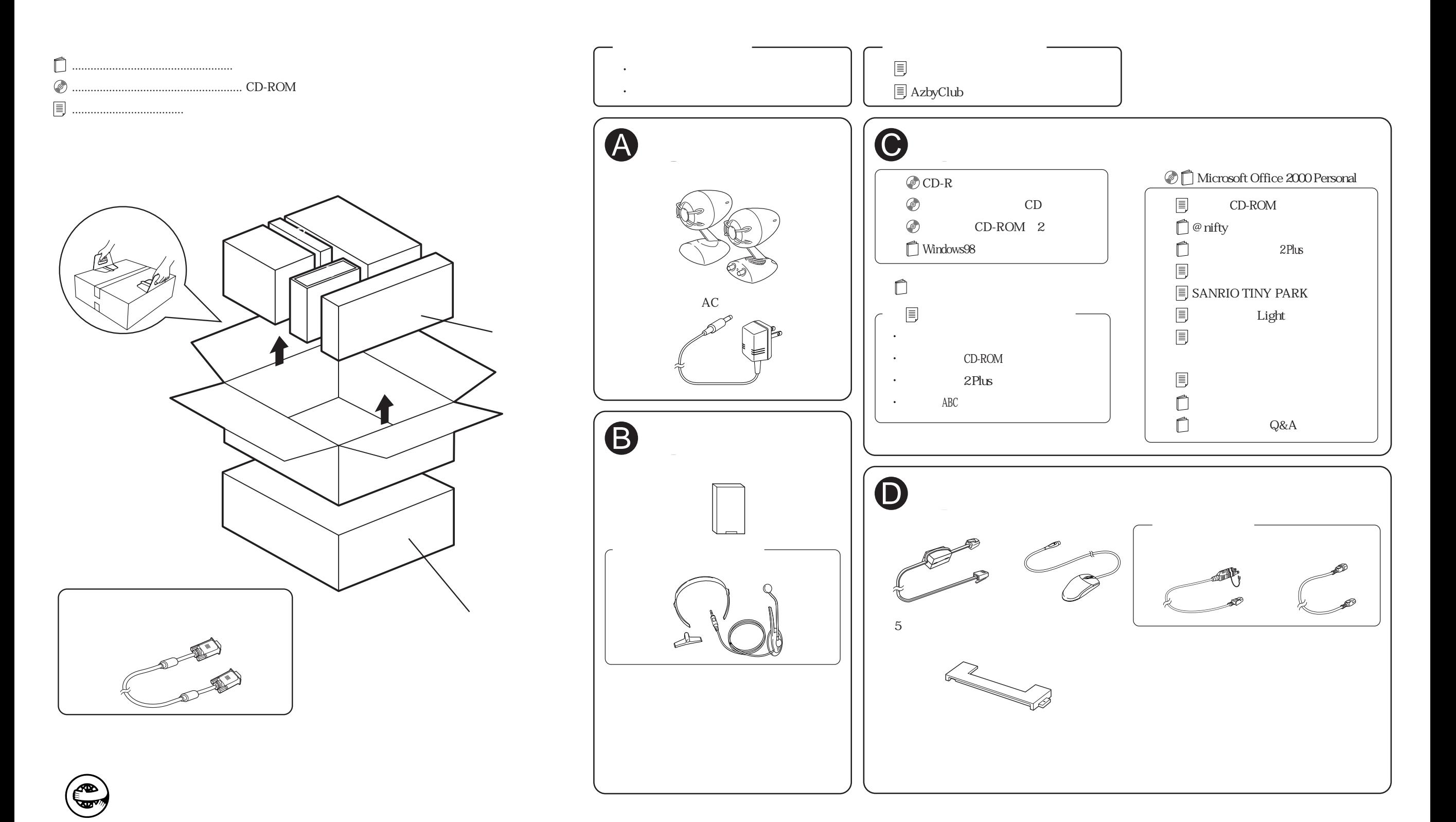